#### **Conditionals, Loops, and Style**

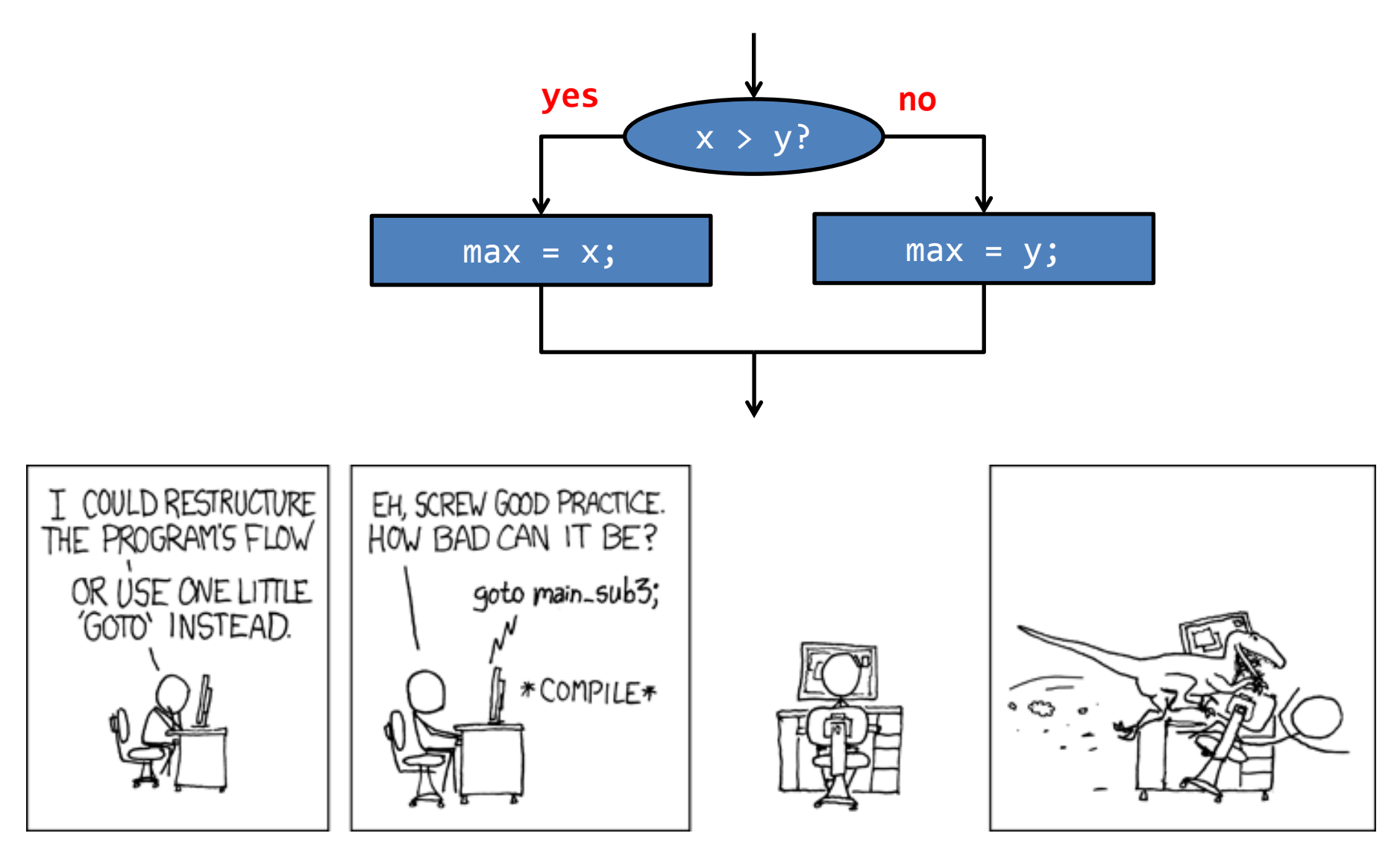

<http://xkcd.com/292/>

*Fundamentals of Computer Science* 

# Control flow thus far

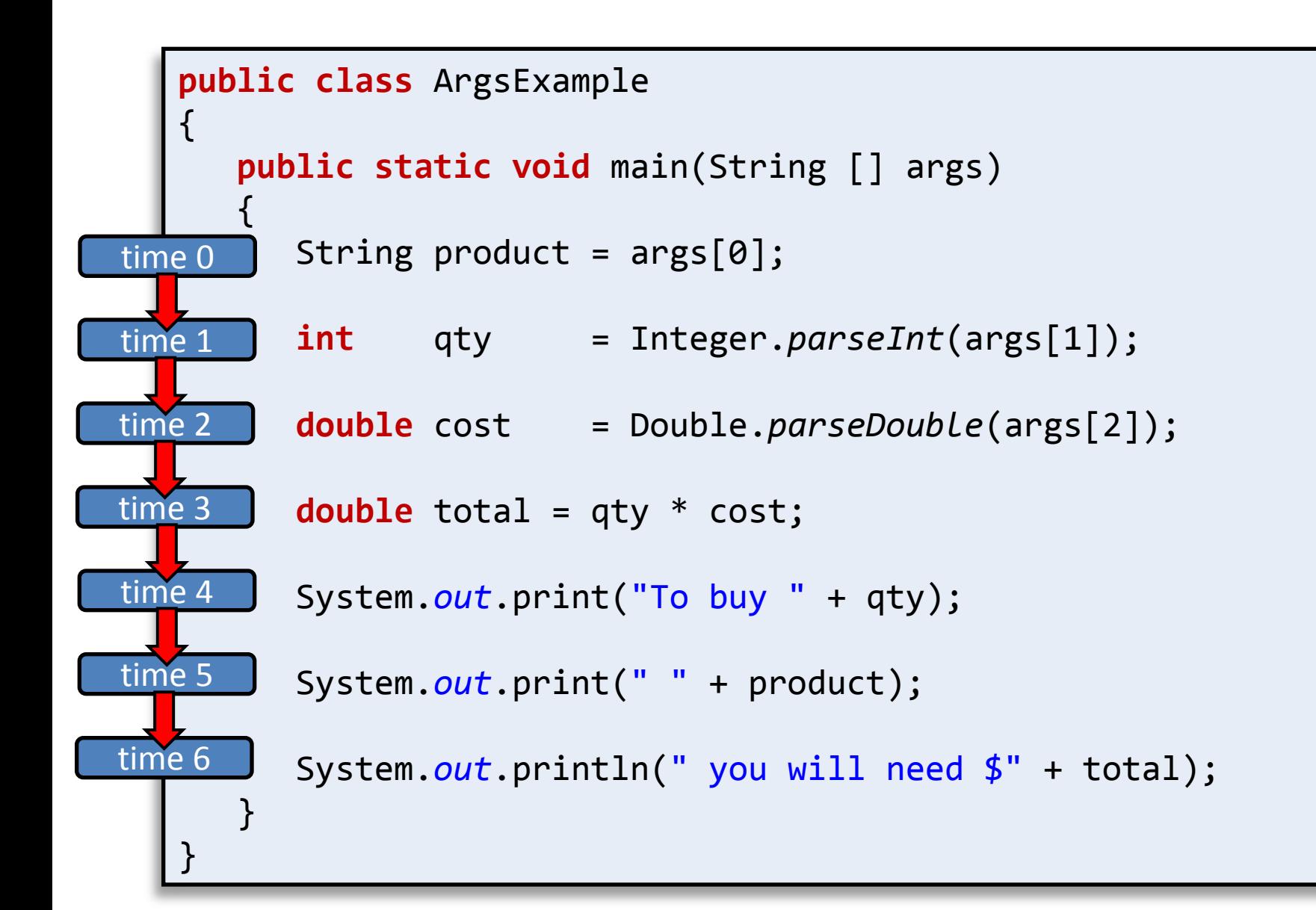

## Control flow

- Interesting and powerful programs need:
	- To skip over some lines
	- To repeat lines
- Conditionals  $\rightarrow$  sometimes skip parts
- Loops  $\rightarrow$  allow repetition of lines

#### if statement

- Most common branching statement
	- Evaluate a boolean expression, inside the ()'s
	- If true, do some stuff
	- [optional] If false, do some other stuff

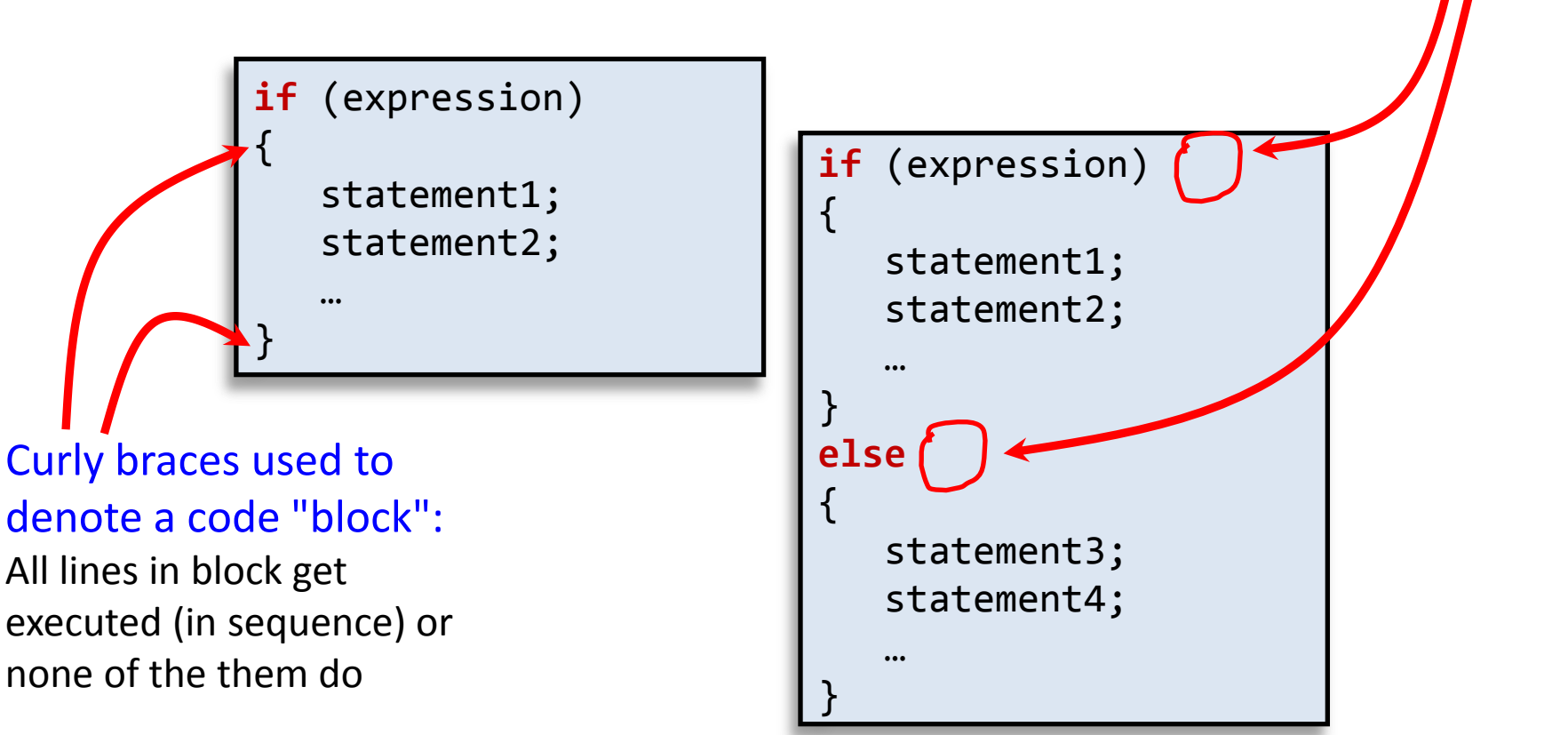

4

Note lack of

semicolon!

#### if statement

• {}'s optional if only one statement

**if** (expression) statement1;

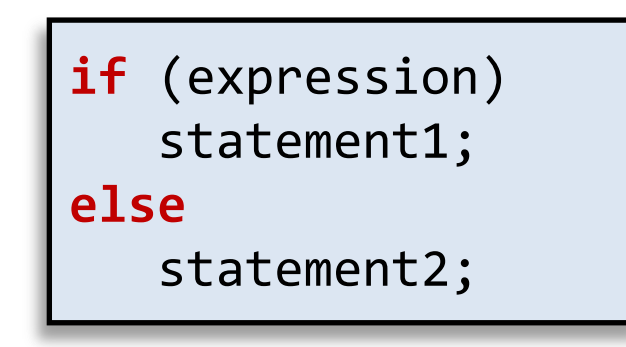

• Example:

 $if (x > y)$  $max = x;$ **else**  $max = y;$ 

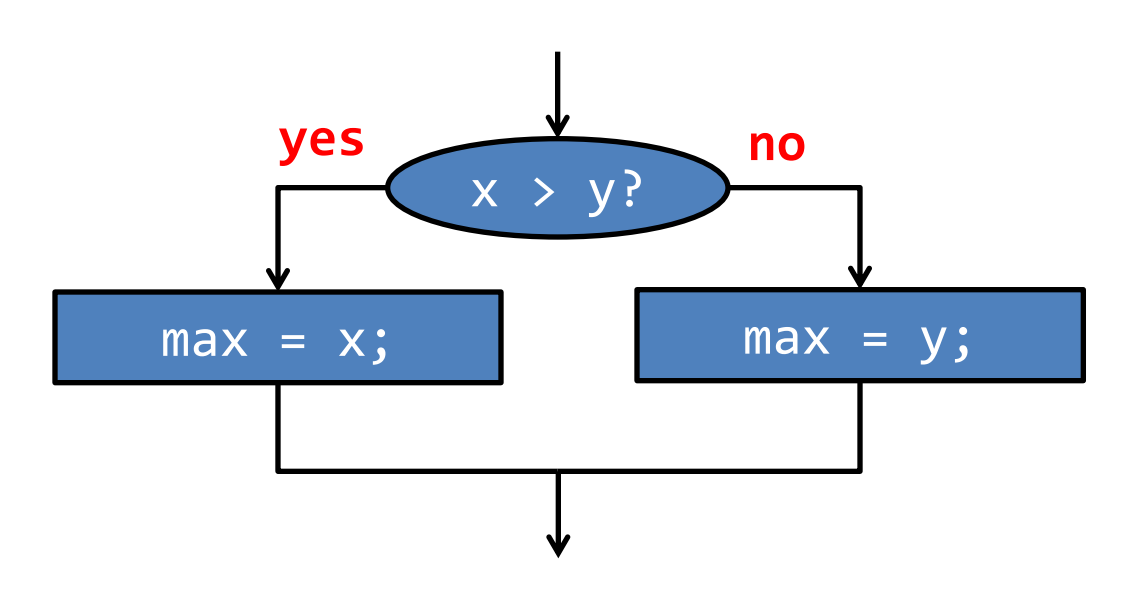

# if examples

$$
\begin{array}{l}\n \textbf{if } (x < 0) \\
 x = -x;\n \end{array}
$$

*Take absolute value of x*

 $if$  (Math.*random*() < 0.5) System.*out*.println("heads"); **else** System.*out*.println("tails");

*Flip a fair coin and print out the results.*

$$
\begin{cases}\n \text{if } (x > y) \\
 \{\n \text{int } t = x; \\
 x = y; \\
 y = t; \\
 \} \n\end{cases}
$$

*Put x and y into sorted order*

num = 0; **if** (args.length > 0) { num = Integer.*parseInt*(args[0]); }

*If a command line option is passed in, use it as the value for num.*

# Nested if

• Execute one of three options:

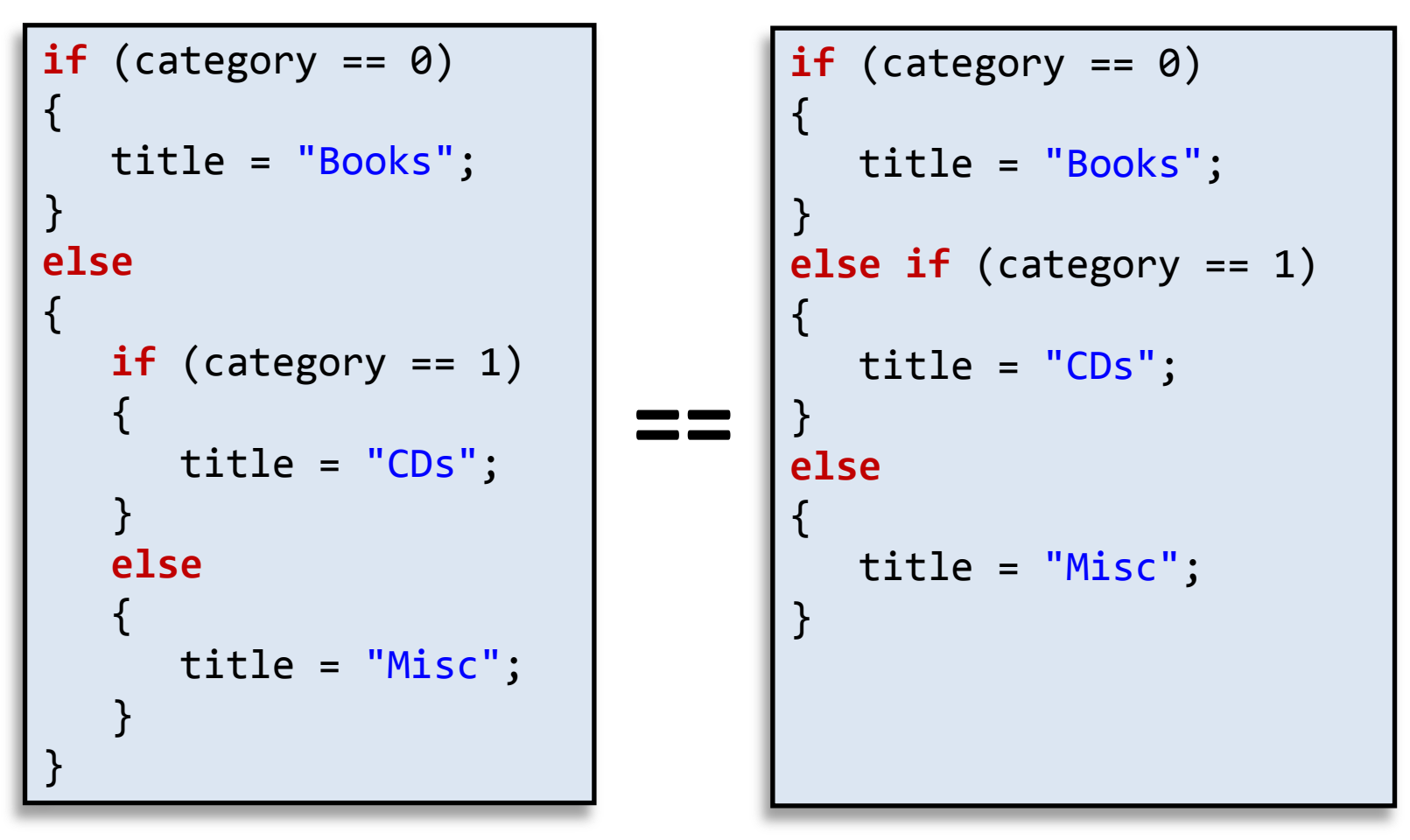

- Both do exactly same thing
- Right probably more readable in general

[http://www.flickr.com/photos/mtl\\_shag/262471645/](http://www.flickr.com/photos/mtl_shag/262471645/)

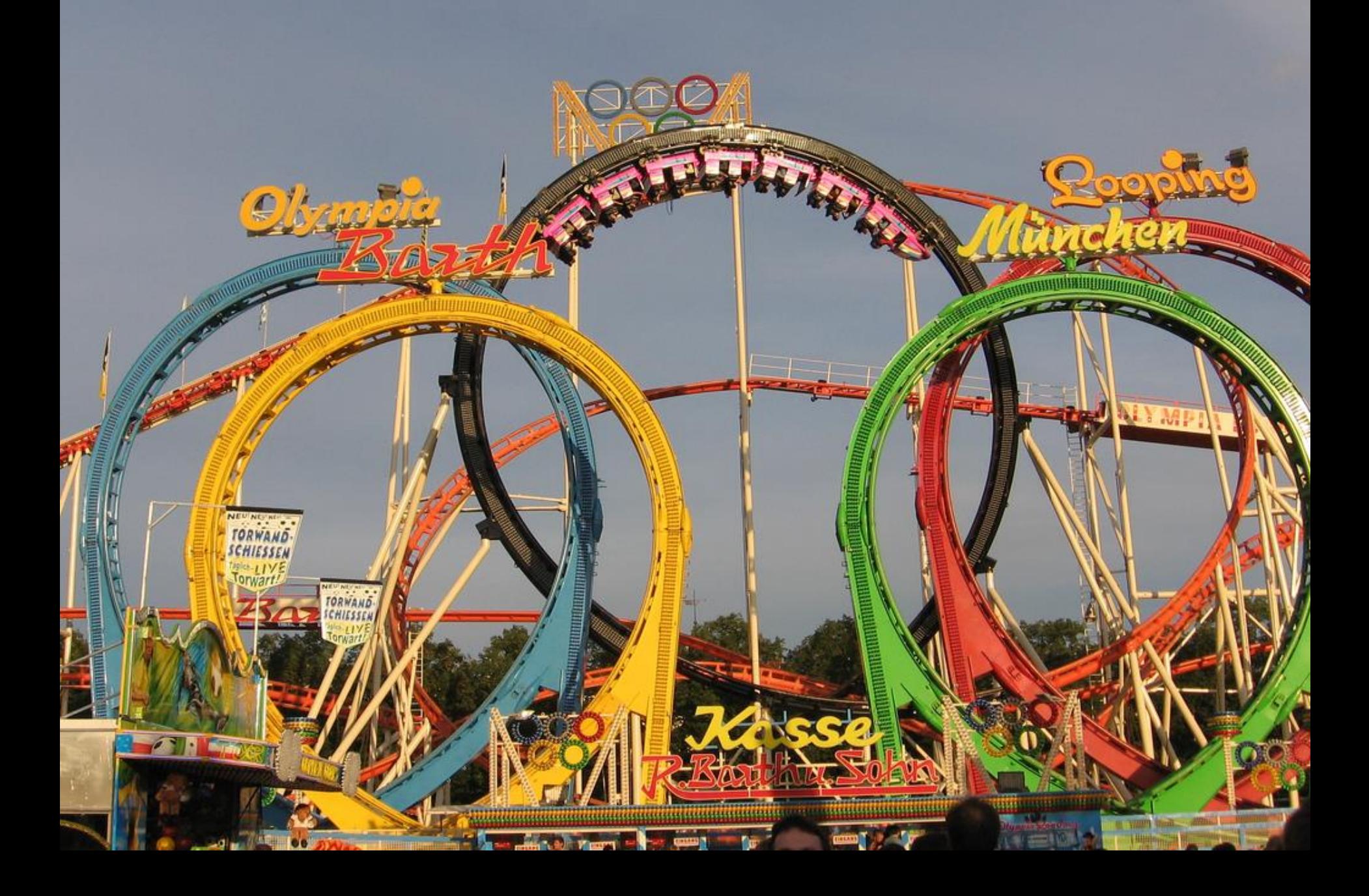

# while loop

- while loop: common way to repeat code
	- Evaluate a boolean expression
	- If true, do a block a code
		- Go back to start of while loop
	- If false, skip over block

```
while (expression)
{
    statement1;
    statement2;
 …
}
```
*while loop with multiple statements in a {} block*

**while** (expression) statement1;

*while loop with a single statement*

## while loop example 1

• Print out summations,  $0 + 1 + 2 + ... + N$ 

```
public class Summation
{
    public static void main(String [] args)
   \{ int limit = Integer.parseInt(args[0]);
      int i = 1;long sum = 0; while (i <= limit)
      \{sum + = i; System.out.println("sum 0..." + i + 
                            " = " + sum); i++;
       }
    }
}
                           % java Summation 4
                           sum 0...1 = 1sum 0...2 = 3sum 0...3 = 6sum 0...4 = 10
```
## while loop example 2

• Print powers of 2 up to but not including limit

```
public class Powers2
{
    public static void main(String [] args)
\{ int limit = Integer.parseInt(args[0]);
      long total = 1; while (total < limit)
      \{ System.out.println(total);
           total = total * 2; }
    }
}
                            % java Powers2 16
                            1
                            2
                            4
                            8
```
# while loop

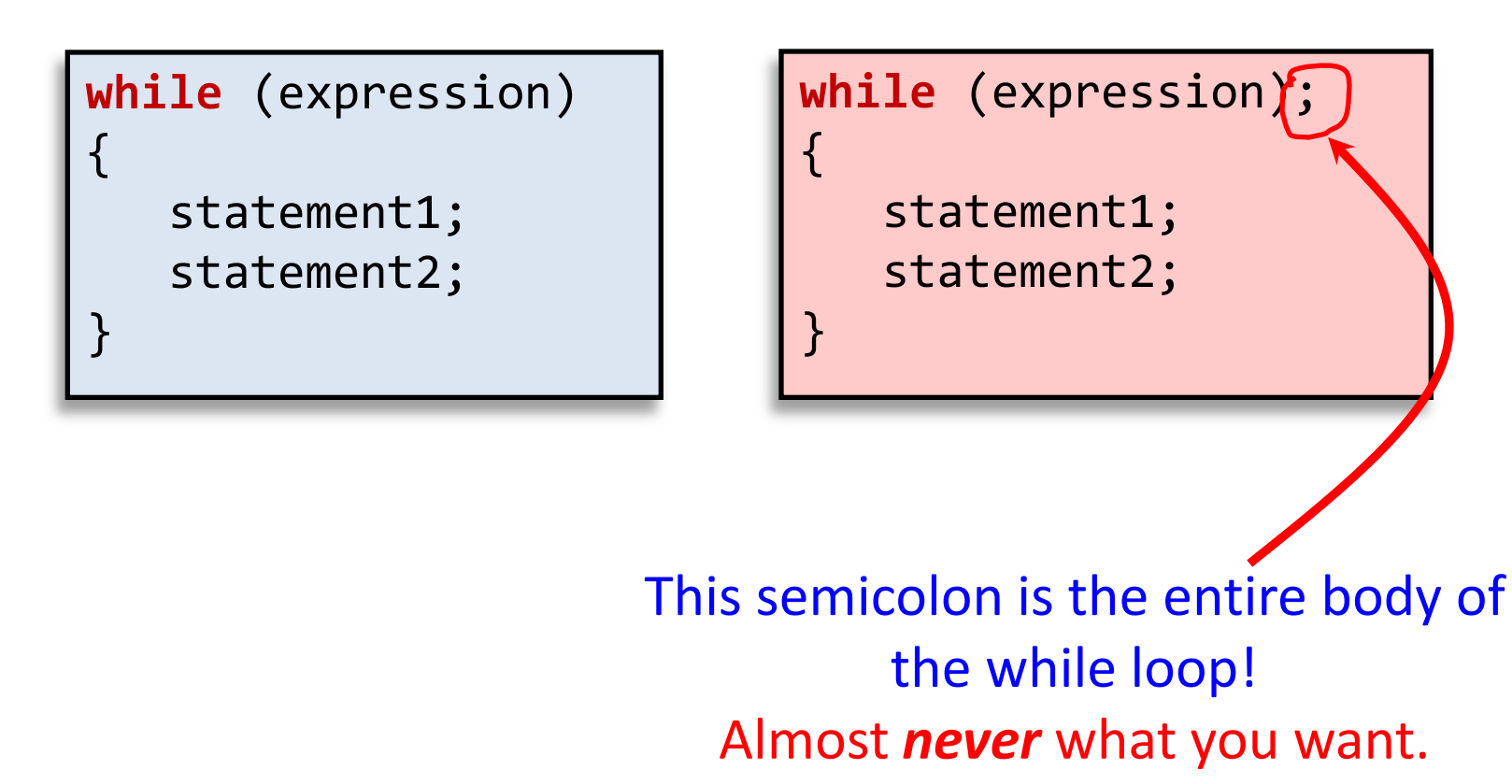

# while loop

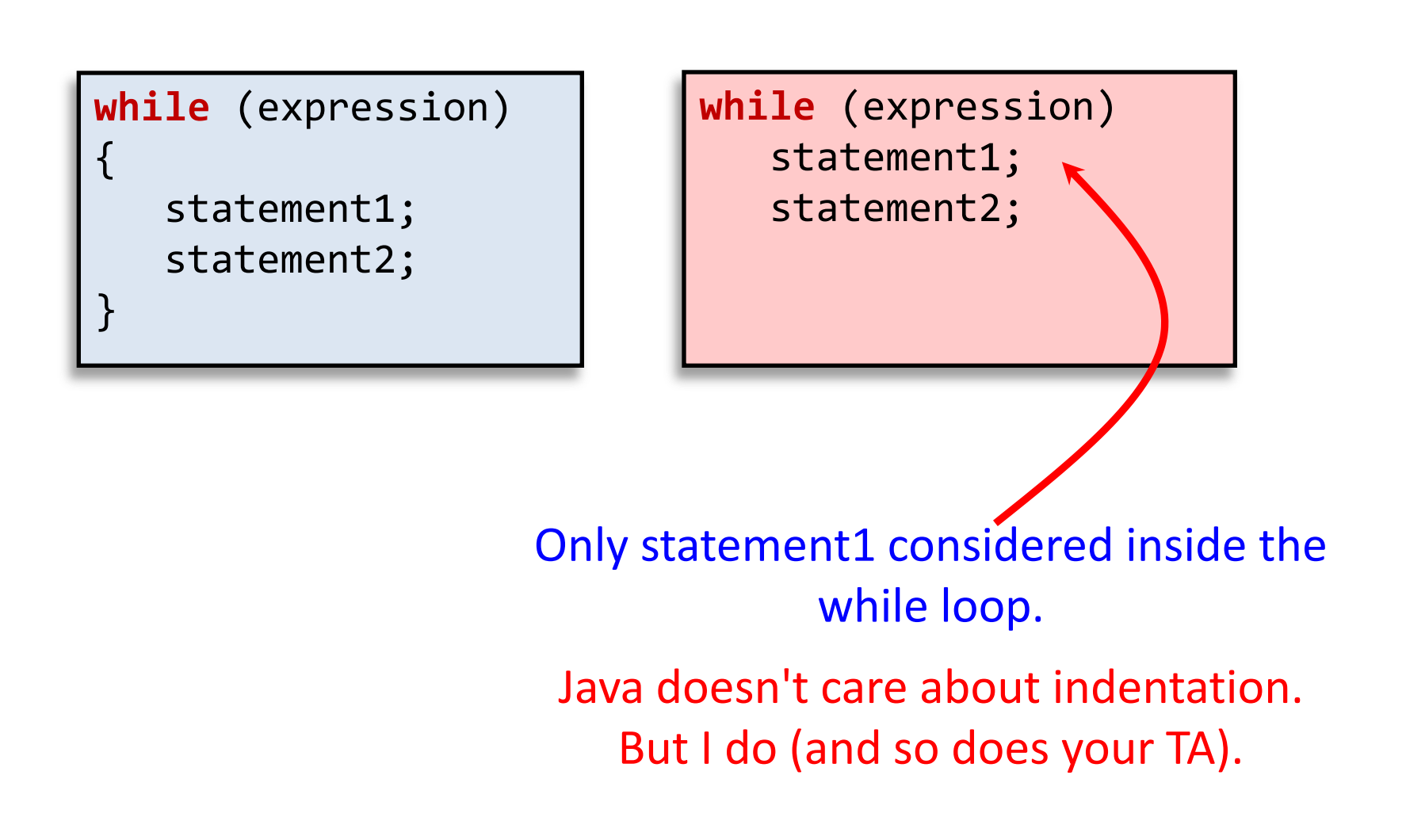

# for loop

- for loop: another common type of loop
	- Execute an initialization statement
	- Evaluate a boolean expression
	- If true, do code block then increment
	- If false, done with loop

```
for (init; expression; increment)
{
    statement1;
    statement2;
 …
}
```
# for loop versions

```
for (init; expression; increment)
{
    statement1;
    statement2;
 …
}
```
{} block version

**for** (init; expression; increment) statement1;

```
single line version
```

```
for (init; expression; increment\phi;
{
    statement1;
    statement2;
 …
}
```
buggy version

# for loop example

• Print out summations,  $0 + 1 + 2 + ... + N$ 

```
public class SummationFor
{
    public static void main(String [] args)
\{ int limit = Integer.parseInt(args[0]);
      long sum = 0;for (int i = 1; i \le limit; i++)
      \{sum += i; System.out.println("sum 0..." + i + 
                             " = " + sum); }
    }
}
```
### for loop anatomy

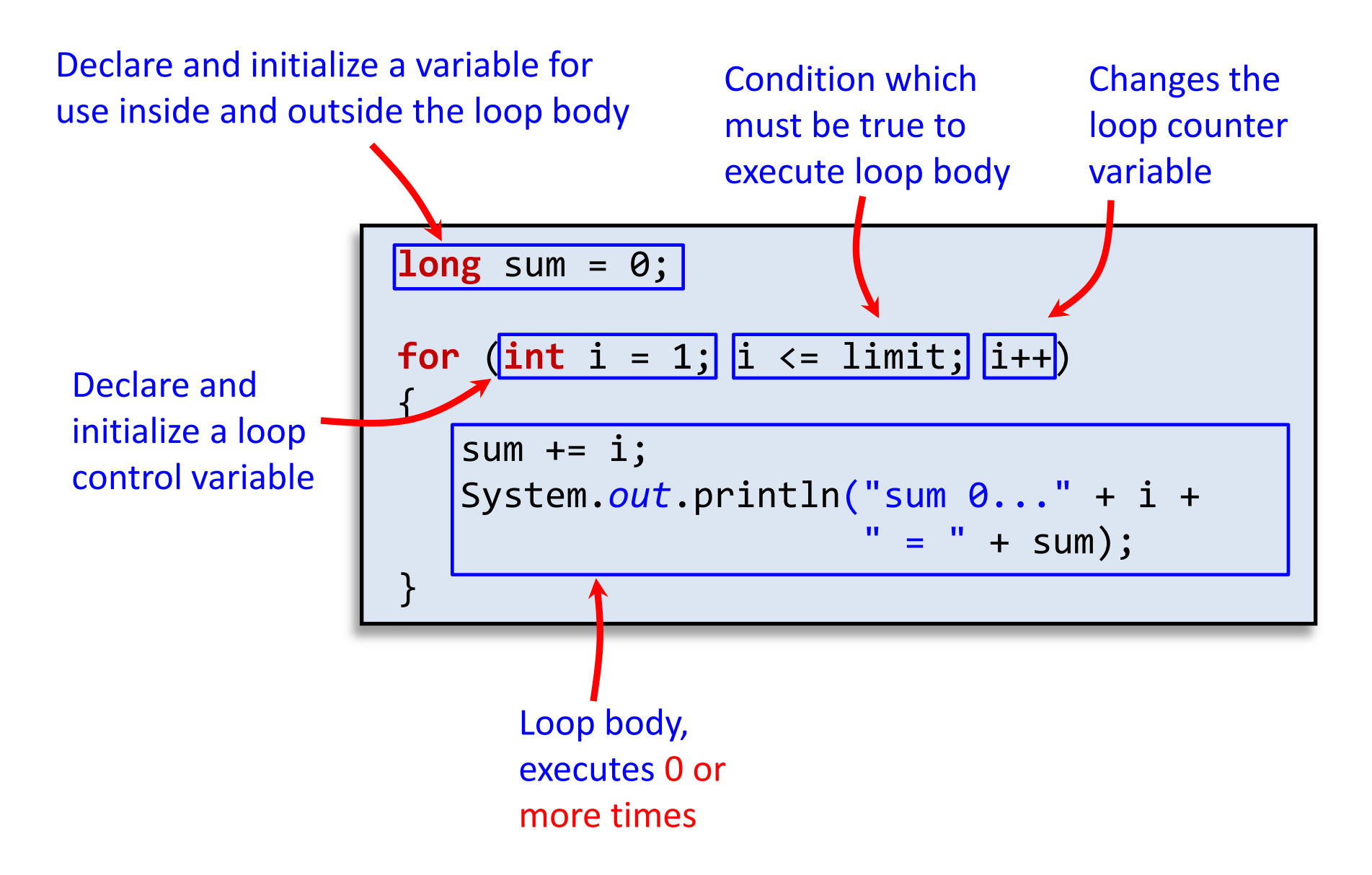

# do while loop

- do while loop
	- Always executes loop body at least once
	- Do a block a code
	- Evaluate a boolean expression
	- If expression true, do block again

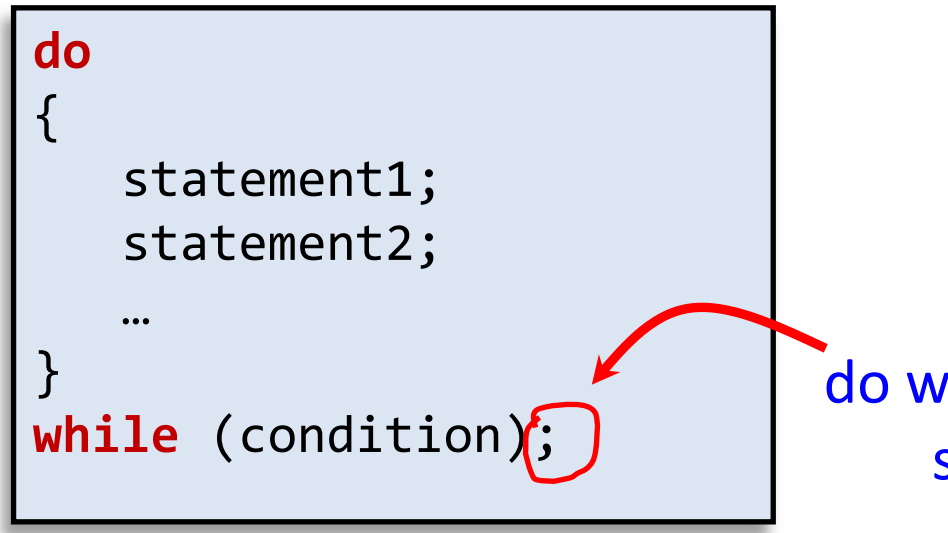

[http://www.bhmpics.com/view](http://www.bhmpics.com/view-do_while_loop_for_life-1600x1200.html)[do\\_while\\_loop\\_for\\_life-1600x1200.html](http://www.bhmpics.com/view-do_while_loop_for_life-1600x1200.html)

do while needs this semicolon!

### do while example

• Draw random points in [0, 1]

}

• Stop when we draw one in interval (left, right)

```
public class DrawPoints
{
     public static void main(String[] args)
    \left\{ \right. double left = Double.parseDouble(args[0]);
         double right = Double.parseDouble(args[1]);
        double point = 0.0;
        int count = \theta;
         do
         {
             point = Math.random();
              count++;
 }
         while ((point < left) || (point > right));
         System.out.println(count + " random draws");
     }
```
# do while example runs

- **% java DrawPoints 0.1 0.2** 9 random draws
- **% java DrawPoints 0.1 0.2**
- 2 random draws

**% java DrawPoints 0.1 0.11** 74 random draws

**% java DrawPoints 0.1 0.2** 198 random draws

```
% java DrawPoints -0.2 -0.1
(never terminates!)
```
**% java DrawPoints 0.2 0.1** (never terminates!)

• Infinite loop: possible for all loop types (while/for)

- Eclipse, hit the red stop button
- Command line, hit ctrl-c

#### Nested loops

• A loop inside another loop

```
public class StarTriangle
{
    public static void main(String[] args)
\{ int limit = Integer.parseInt(args[0]);
      for (int i = 0; i < 1 imit; i++) {
         for (int j = 0; j \le i; j++) System.out.print("*");
          System.out.println(); 
       }
    }
}
                          % java StarTriangle 4
                          *
                          **
                          ***
                          ****
```
# Loop choice

- Does your loop need a counter variable?
	- e.g. Going from 0 to N or N to 0 in fixed steps
	- Use a for loop
	- Counter variable is local to loop
	- Harder to forget the increment/decrement
- Do you need an unknown number of loops? – Use a while loop
- Do you need to loop at least once? – Use a do while loop

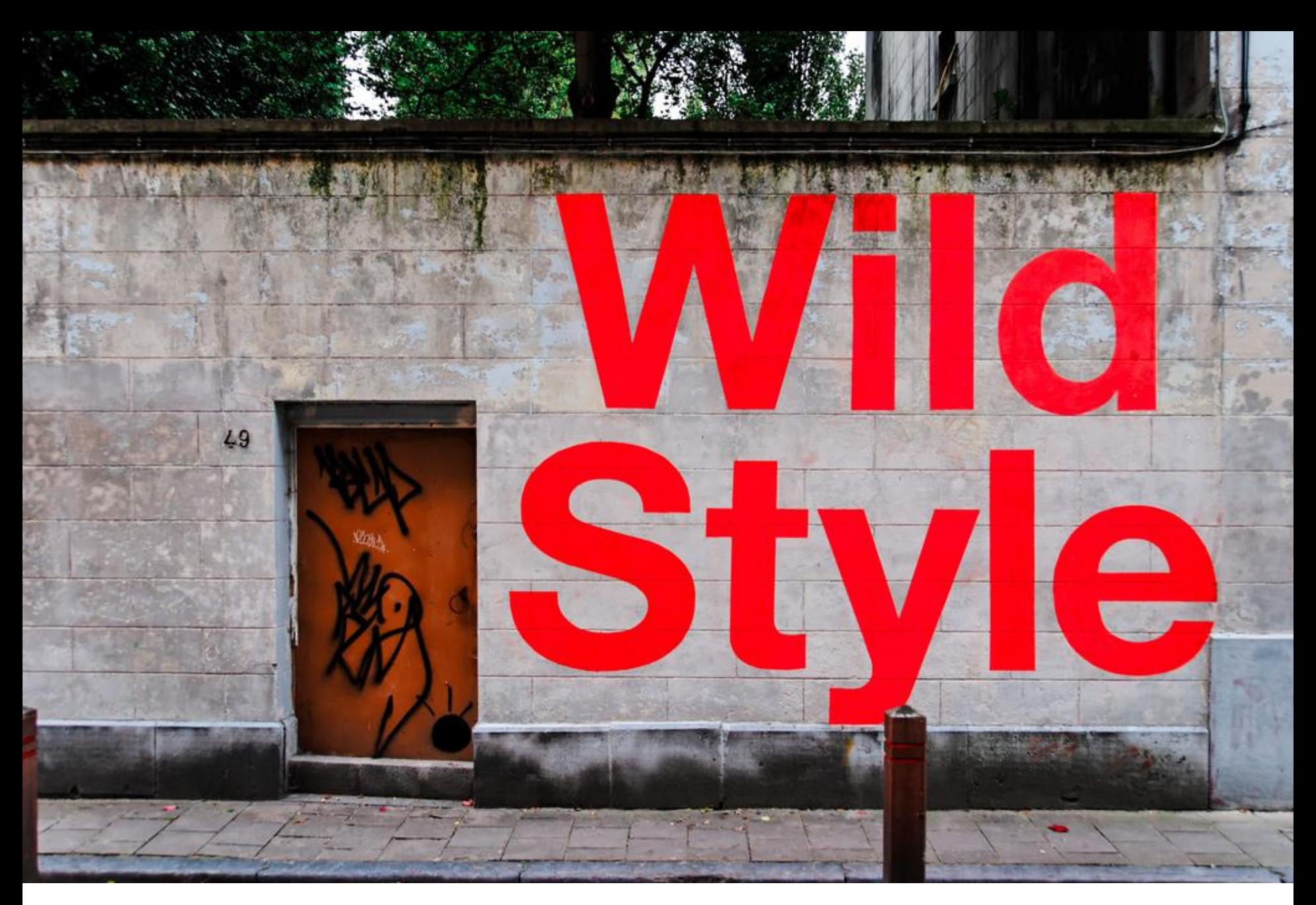

<http://www.flickr.com/photos/onepointzero/1381580071/sizes/l/in/photostream/>

#### Style: comments

- Comments help reader/grader understand your program
	- Good comments explain why something is done
	- Write comments before coding tricky bits
		- Helps you formulate a plan
	- Don't comment the obvious:
		- i++; // Increment i by one

```
// Two slashes means a comment only on this line
  Slash star means a comment
   that can go over multiple lines
    end with a star slash */
int dist = x + y; // Short comments can go here too
```
# Style: naming things

- Variable names
	- Begin with lowercase, uppercase each new word
	- **int** totalWidgets;
- Class names
	- Begin uppercase, then lowercase except for new words
	- **public class** InventoryTracker
	- Name exactly as in assignment description
- Constants
	- All upper case, use \_ between words
	- **double** SPEED\_LIGHT = 3.0e8;

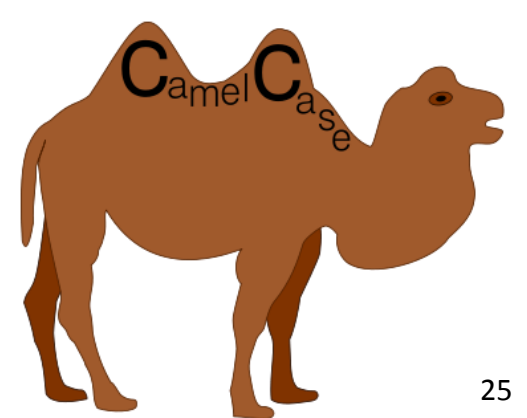

```
public class StarTriangle
{
public static void main(String[] args)
   {int limit = Integer.parseInt(args[0]);
for (int i=0;i<limit;i++){
             for (int j = 0; j <= i; j++)
             System.out.print("*");System.out.println(); 
}}}
```
- Indent each level of conditionals/loops
	- Indent a fixed number of spaces (3-4)
	- Eclipse can fix automatically, ctrl-a then ctrl-i
- Use blank lines to separate logical sections
- Only one statement per line

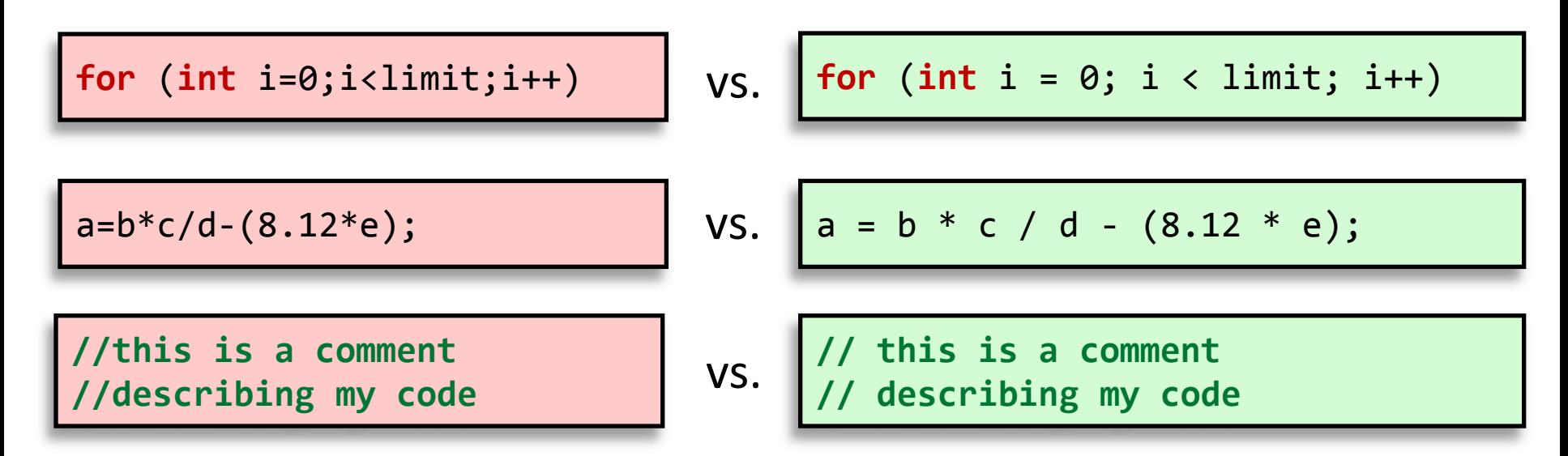

- Use spaces between
	- Statements in for loop
	- Operators in math expressions
	- After the // starting a comment

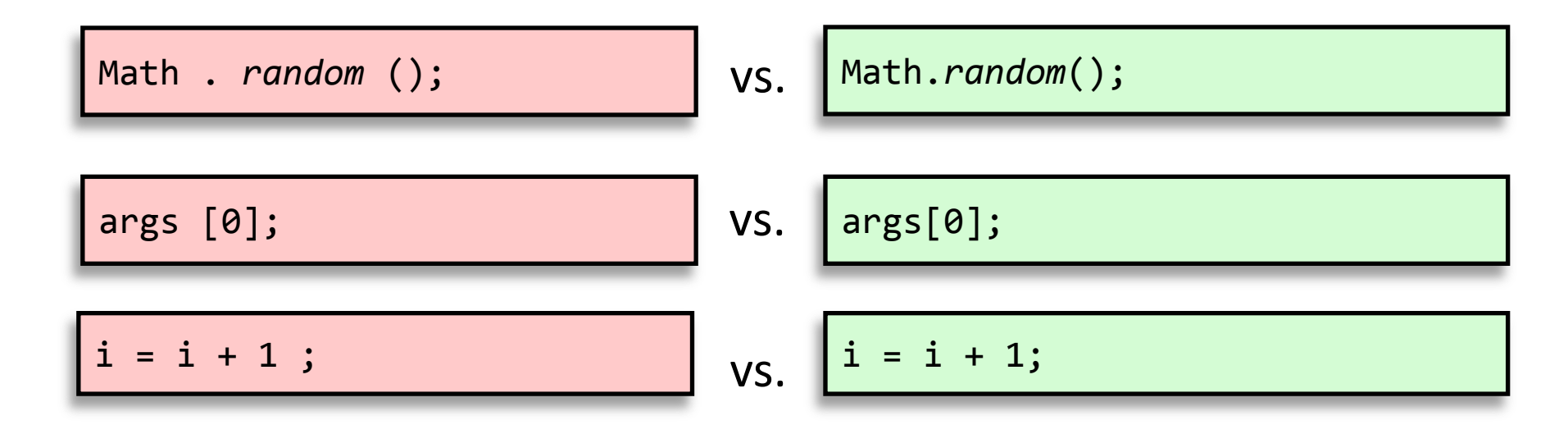

- Do NOT use spaces between
	- method class, dot, name, or ()'s
	- array name and []'s
	- statement and ending semicolon

- Use spaces to align parallel code if it makes it more readable
	- Often helps to spot mistakes

**int** numPoints = Integer.parseInt(args[0]); **int** startX = Integer.parseInt(args[0]); **int** startY = Integer.parseInt(args[2]); **double** velX = Integer.parseInt(args[3]); **double** velY = Integer.parseInt(args[4]);

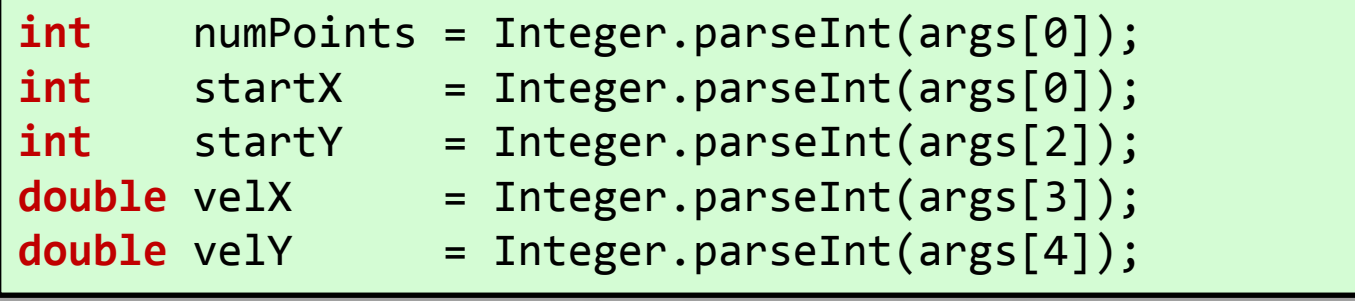

# Style: curly bracing

```
public class HelloWorld
```
{

 $\overline{\phantom{a}}$ 

}

}

}

```
 public static void main(String [] args)
```

```
 System.out.println("Hello world!");
```
BSD-Allman style

```
public class HelloWorld {
   public static void main(String [] args) {
       System.out.println("Hello world!");
 }
```
K&R style

```
public class HelloWorld {
    public static void main(String [] args)
\overline{\phantom{a}} System.out.println("Hello world!");
 }
}
```
Choose a bracing style and stick to it!

No mixing and matching!

# Summary

- Program flow of control
	- Conditionals skip sections
		- if statement
	- Loops repeat sections
		- while loop, for loop, do while loop
	- Conditionals and loops can be nested
	- Best loop depends on the situation
- Style
	- Makes code easier to read + grade
	- Good style = fewer bugs

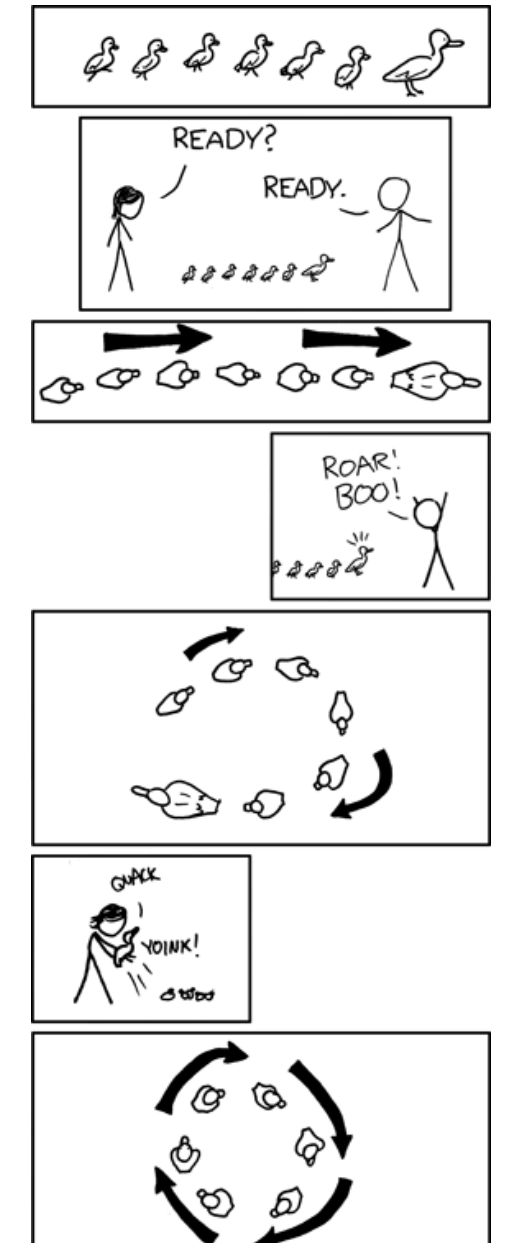

OPERATION: DUCKLING LOOP [http://xkcd.com/537/](http://xkcd.com/292/)